## MAKE TRANSPORTATION CHANGES STEP BY STEP

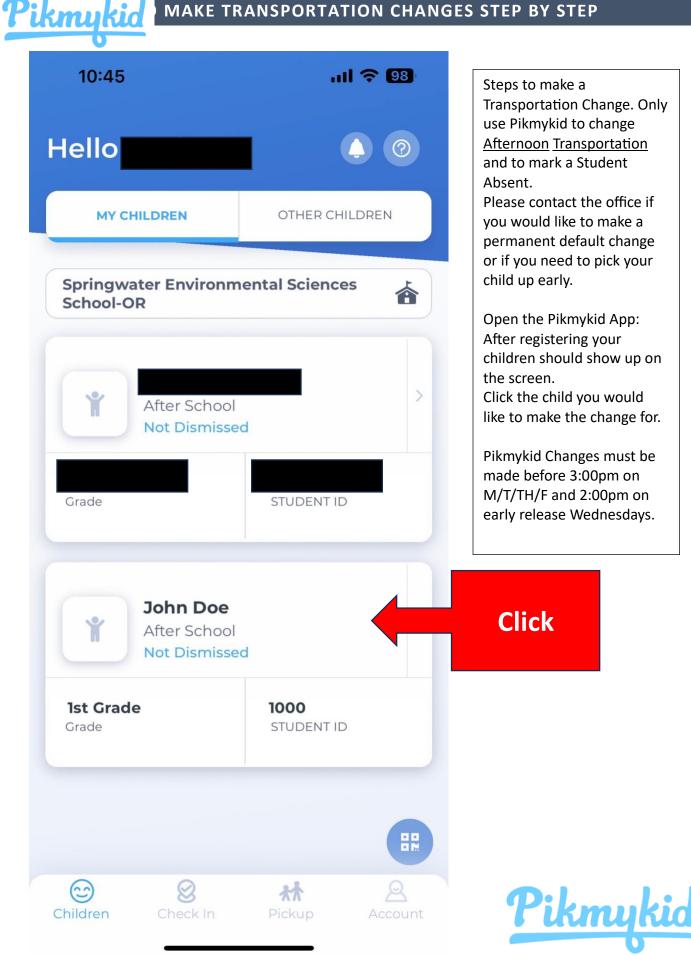

## Pikmukid MAKE TRANSPORTATION CHANGES STEP BY STEP 10:45 III 🗢 👀 (- John Doe<)</td> ()

2

9

16

23

30

...

1

8

15

22

29

Mark Absent

After School School pick-up DEFAULT PICKUP After School School Not Dismissed pick-up **TODAY'S PICKUP** Sep 2023 < > SU MO TU WE TH FR SA

3

10

17

24

 $\odot$ 

Children

4

11

18

25

Change Pickup

5

12

19

26

SCHEDULE FOR SEP 25, 2023

 $\bigotimes$ 

After School -School pick-up

6

13

20

27

7

14

21

28

\*\*

This is the students default afternoon transportation. <u>You</u> <u>cannot change this</u>. Call the office if you want to change this.

Choose the day you would like to change. Make sure that the

Make sure that the correct date is reflected here.

Click "Change Pickup" You can also Mark your child absent here to let us know

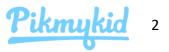

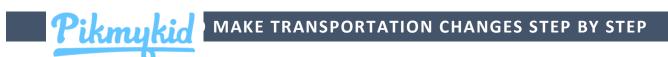

| 10:46                  |                               | <b>?</b> 98     |         |                                                                    |
|------------------------|-------------------------------|-----------------|---------|--------------------------------------------------------------------|
| S                      | Select When                   | 0               |         |                                                                    |
| ip For<br><b>n Doe</b> |                               | Y               |         |                                                                    |
| II Doe                 |                               |                 |         |                                                                    |
| Select Date =          |                               |                 |         |                                                                    |
| ect From               |                               |                 |         |                                                                    |
| on Sep 25th 2          | 2023                          |                 |         | Confirm this is the correct dat<br>the change                      |
| beat This Pick         | up?                           |                 |         |                                                                    |
| ne                     |                               |                 |         | If you have a re-occuring chan<br>you can set that here. If not, I |
|                        |                               |                 |         | it as 'None' and click Next                                        |
|                        | NEXT                          |                 |         |                                                                    |
|                        |                               |                 |         |                                                                    |
|                        |                               |                 |         |                                                                    |
|                        | 10:56                         |                 | ul 후 93 |                                                                    |
|                        | ← Modify                      | y Pickup Change | 0       | Another area to ve                                                 |
|                        | Pickup For<br><b>John Doe</b> |                 | Sep 25  | name and the date                                                  |
|                        | Select Ho                     | ow              |         | change will be mad                                                 |
| dren Che               | Select Pickup Moc             | de              |         |                                                                    |
| -                      | Select                        |                 |         | Toggle here to "Afte                                               |
|                        |                               |                 |         |                                                                    |
|                        | CON                           | FIRM CHANGE     |         |                                                                    |
|                        |                               |                 |         |                                                                    |
|                        |                               |                 |         | Before you pre                                                     |
|                        |                               |                 |         | "Confirm Chang<br>Your screen w                                    |
|                        |                               |                 |         | change to look                                                     |
|                        |                               |                 |         | the screen on t                                                    |
|                        |                               |                 |         |                                                                    |
|                        |                               |                 |         | next nage                                                          |
|                        |                               |                 |         | next page.                                                         |
|                        |                               |                 |         | next page.                                                         |
|                        |                               |                 |         | next page.                                                         |
|                        | Children Check                | tin Pickup      | Account | next page.                                                         |

| 10:58                   |               |                | ul       | 8          | ORT      | ΑΤΙ      |
|-------------------------|---------------|----------------|----------|------------|----------|----------|
|                         | Modify Picku  | o Change       |          | 0          |          |          |
| up For<br><b>nn Doe</b> |               | (              | Sep 25   |            |          |          |
| sel                     | ect How       | _              | _        | -          |          |          |
| elect Picku             | ıp Mode       |                |          |            |          |          |
| After Scho              | lool          |                |          | •          |          |          |
| fter School             | l Program?    |                | 1        |            |          |          |
| 229- Jacks              | son           |                |          | •          |          |          |
| Vho will pi             | ck up?        |                |          |            |          |          |
| 🕑 I wil                 | l pickup      |                |          |            |          |          |
| Char                    | nge Selectior | า              |          | >          |          |          |
|                         |               |                |          |            |          |          |
|                         | CONFIRM C     | HANGE          |          |            |          |          |
|                         | 10            | :58            |          |            | all ᅙ    | 98       |
|                         | has be        |                |          |            |          |          |
| 6                       |               | Y'S PICKUP     |          |            |          | ISSEU    |
| ildren                  | _             | 2023           |          |            | <        | >        |
|                         | SU            | MO TI          | J WE     | ТН         | FR<br>1  | SA<br>2  |
|                         | 3             | 4 5            | 6        | 7          | 8        | 9        |
|                         | 10            | 11 12          |          | 14         | 15       | 16       |
|                         | 17<br>24      | 18 19<br>25 20 |          | 21<br>28   | 22<br>29 | 23<br>30 |
|                         |               |                | 4.26     | DEL DARIES | 5        |          |
|                         |               | ter Schoo      |          |            |          |          |
|                         |               | ancel Picku    | qu       | Mar        | k Absen  | t        |
|                         | _             |                |          |            |          |          |
|                         |               |                |          | ••• M      | ORE AC   | TIONS    |
|                         | 6             | 8              | 3        | 木木         |          | 2        |
|                         | Childre       | en Cheo        | -rc.11.1 | Pickup     | . A      |          |